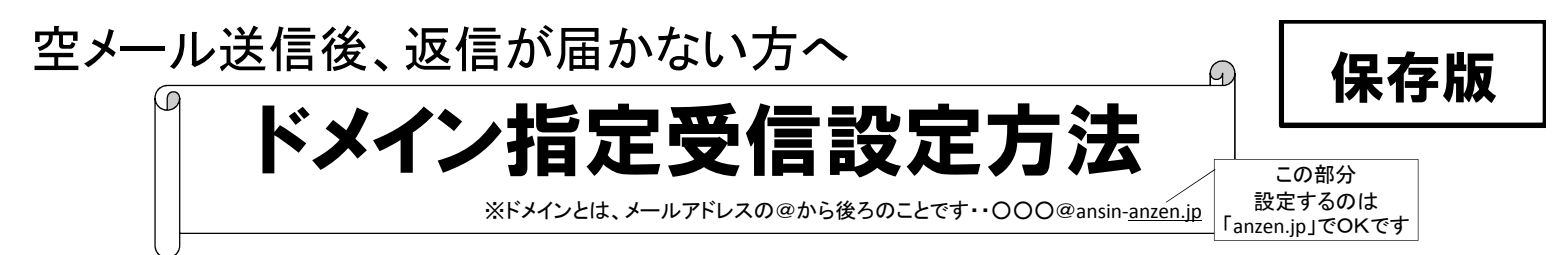

- 空メール送信後、返信がない場合は、迷惑メール対策でのインターネットからのメール拒否が考えられます。 下記の注意事項をご確認の上、「**anzen.jp**」のドメイン指定の設定をお願いします。
- ※注意**1.** 必ずドメイン「**anzen.jp**」のみ入力・設定するようにしてください。
- ※注意**2.** 迷惑メール対策で、URL付きメールを受信拒否しているとドメイン指定をしても返信が届きません。 URL付きメールは必ず受信許可に設定してください。
- ※注意**3.** 登録方法で迷ったら、最寄りの携帯電話ショップへお尋ねください。

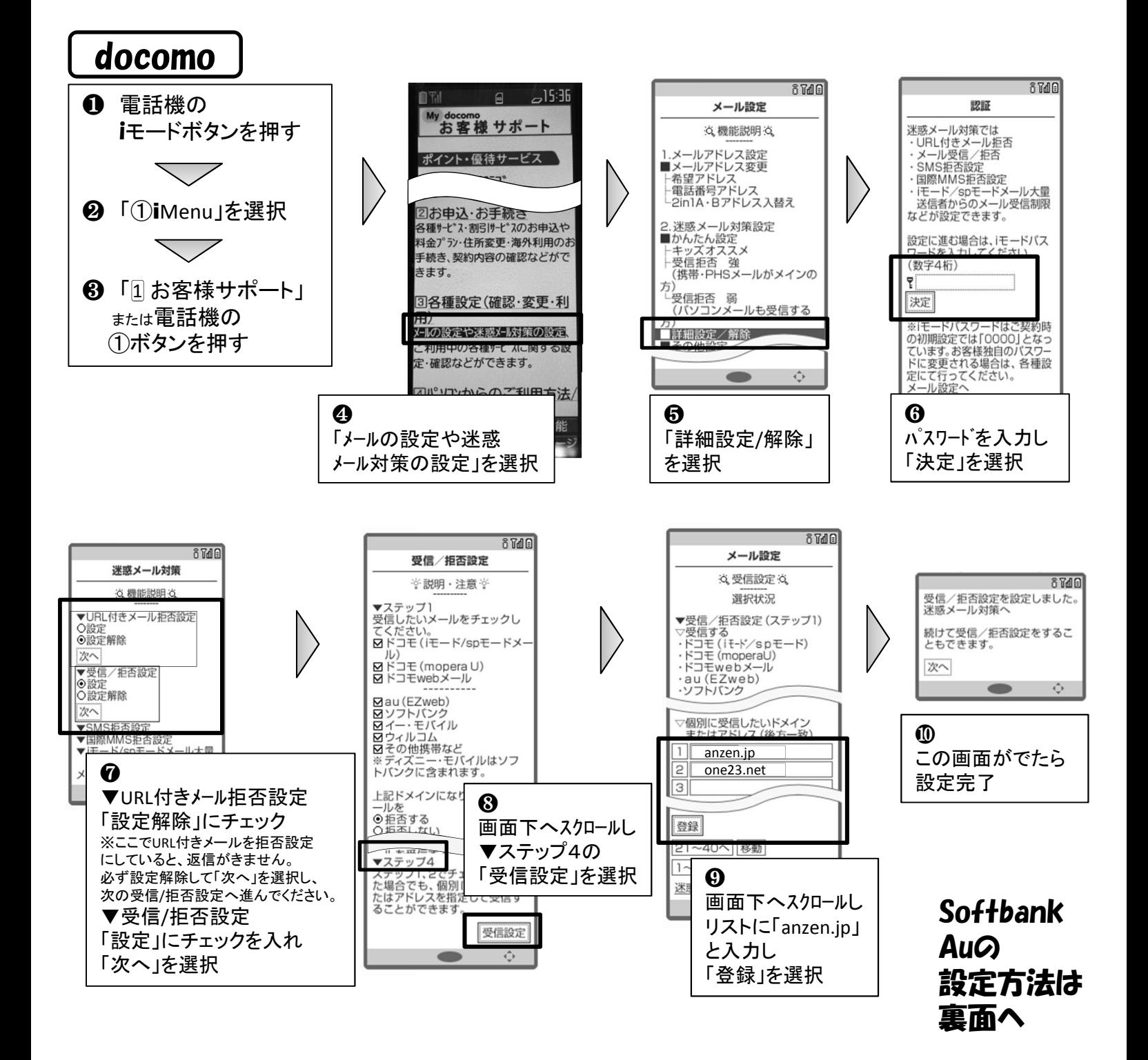

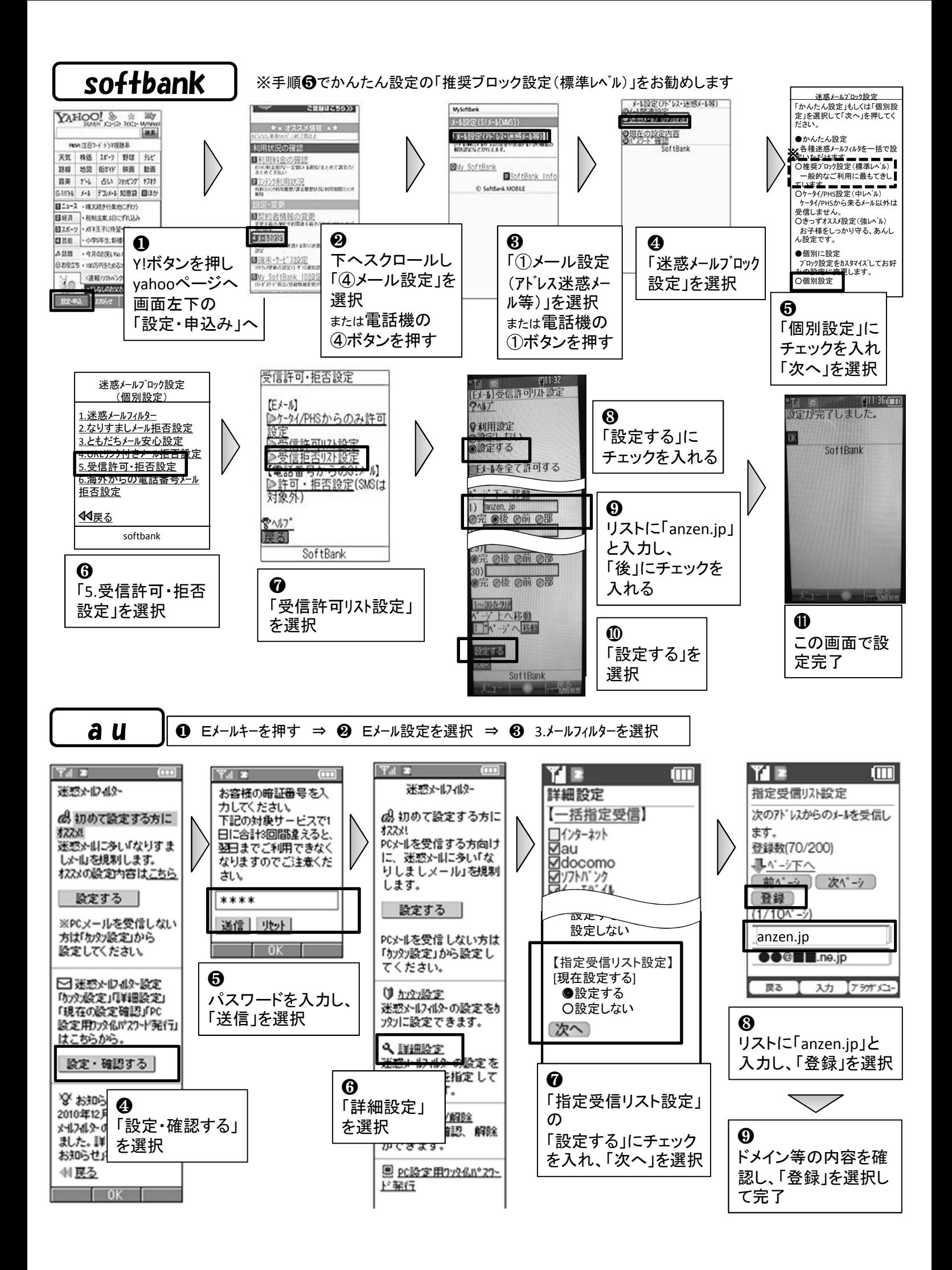